# ОГЭ по информатике 2023г

Председатель региональной предметной комиссии ОГЭ по информатике, учитель информатики МАОУ СОШ № 88 г.Тюмени Хлопунова Марина Петровна

#### **Характеристика структуры и содержания КИМ ОГЭ**

Каждый вариант КИМ состоит из двух частей и включает в себя 15 заданий.

**Часть 1 содержит 10 заданий** с кратким ответом.

В КИМ предложены следующие разновидности заданий с кратким ответом:

– задания на вычисление определённой величины;

– задания на установление правильной последовательности, представленной в виде строки символов по определённому алгоритму.

Ответы на задания части 1 даются соответствующей записью в виде натурального числа или последовательности символов (букв или цифр), записанных без пробелов и других разделителей.

**Часть 2 содержит 5 заданий**, для выполнения которых необходим компьютер. Задания этой части направлены на проверку практических навыков использования информационных технологий. В этой части **2 задания с кратким ответом и 3 задания с развёрнутым ответом** в виде файла.

### **Распределение заданий КИМ ОГЭ по уровням сложности**

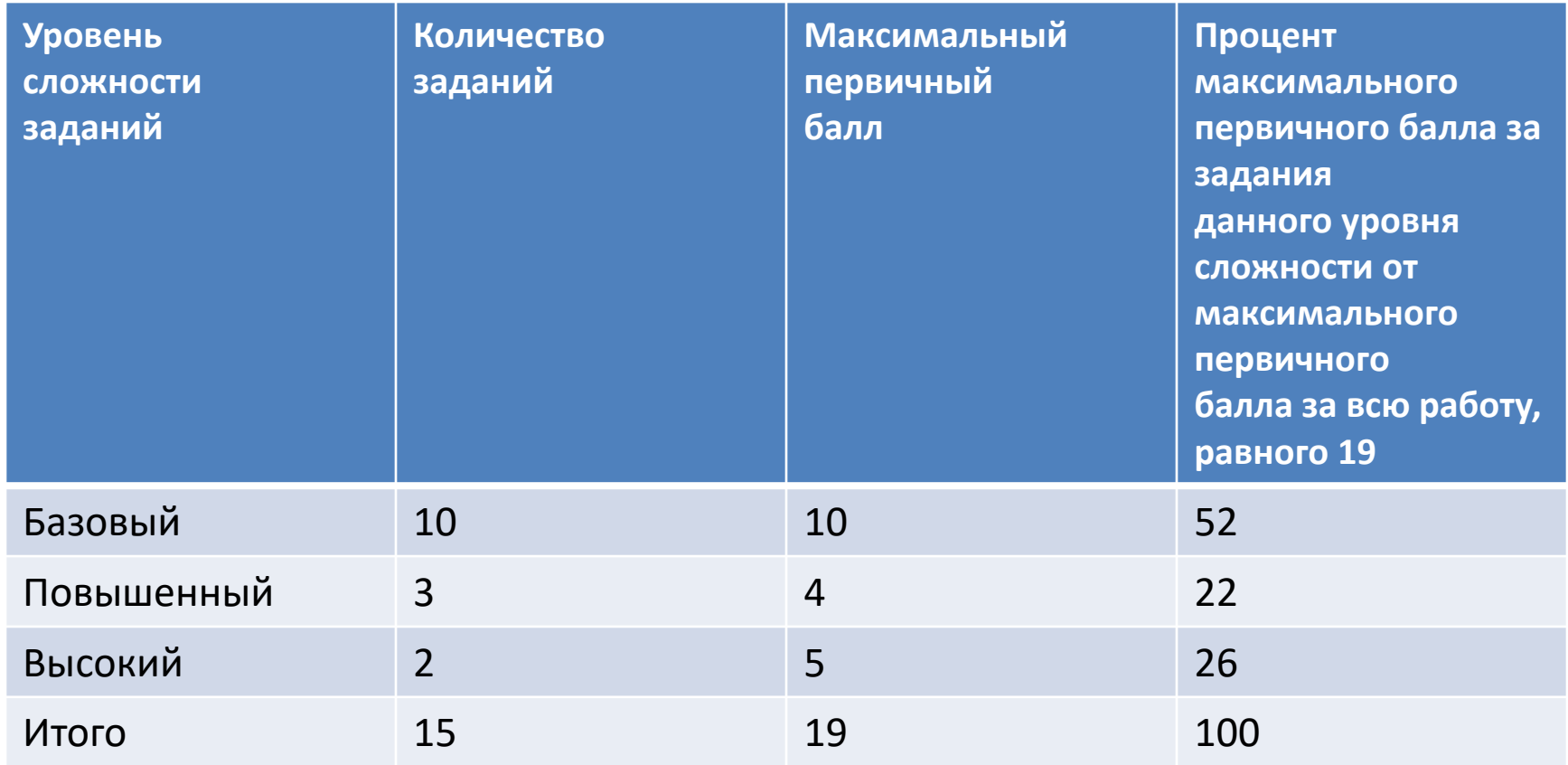

#### **Продолжительность ОГЭ по информатике**

На выполнение всей работы отводится 2 часа 30 минут (150 минут).

#### **Дополнительные материалы и оборудование**

Задания части 2 выполняются на компьютере. На компьютере должны быть установлены знакомые экзаменуемым программы.

Для выполнения задания 13.1 необходима программа для работы с **презентациями**.

Для выполнения задания 13.2 необходим **текстовый процессор**.

Для выполнения задания 14 необходима программа для работы с **электронными таблицами**.

Задание 15.1 предусматривает разработку алгоритма для **исполнителя «Робот».** Для выполнения задания 15.1 рекомендуется использование учебной среды исполнителя «Робот». При отсутствии учебной среды исполнителя «Робот» решение задания 15.1 записывается в **простом текстовом редакторе**.

Задание 15.2 предусматривает запись алгоритма на универсальном **языке программирования**. В этом случае для выполнения задания необходима система программирования, используемая при обучении.

Решением каждого задания части 2 является отдельный файл, подготовленный в соответствующей программе (текстовом редакторе или электронной таблице). Экзаменуемые сохраняют данные файлы в каталог под именами, указанными техническим специалистом.

#### **Изменения в КИМ 2023 года по сравнению с 2022 годом**

#### Изменения структуры и содержания КИМ отсутствуют.

#### **Инструкция по выполнению работы**

Работа состоит из двух частей, включающих в себя 15 заданий. Часть 1 содержит 10 заданий с кратким ответом; часть 2 содержит 5 заданий, которые необходимо выполнить на компьютере.

На выполнение работы по информатике отводится 2 часа 30 минут (150 минут). Вы можете самостоятельно определять время, которое отводите на выполнение заданий, но **рекомендуемое время на выполнение заданий части 1 – 30 минут, на выполнение заданий части 2 – 2 часа (120 минут).**

Ответы к заданиям 1–12 записываются в виде числа, слова, последовательности букв или цифр. Ответ запишите в поле ответа в тексте работы, а затем перенесите в бланк ответов № 1.

Результатом выполнения каждого из заданий 13–15 является отдельный файл. Формат файла, его имя и каталог для сохранения Вам сообщат организаторы.

Все бланки заполняются яркими чёрными чернилами. Допускается использование гелевой или капиллярной ручки. При выполнении заданий можно пользоваться черновиком. **Записи в черновике, а также в тексте контрольных измерительных материалов не учитываются при оценивании работы.**

Баллы, полученные Вами за выполненные задания, суммируются.

#### **Задание 13**

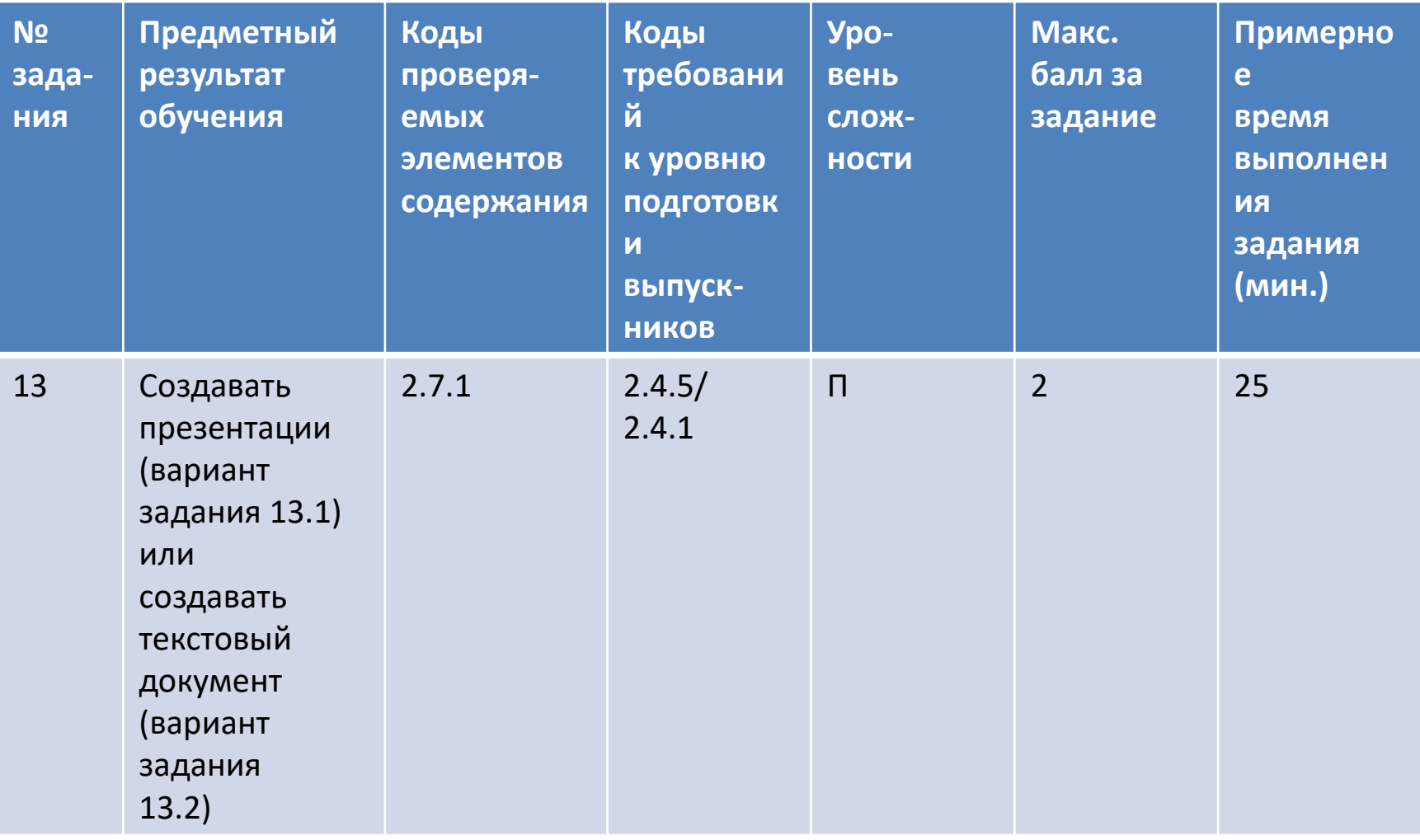

#### **Задание 13.1 Демонстрационный вариант**

Используя информацию и иллюстративный материал, содержащийся в каталоге DEMO-13, создайте презентацию из **трёх слайдов на тему** «Бурый медведь». В презентации должны содержаться краткие иллюстрированные сведения о внешнем виде, образе жизни и среде обитания бурых медведей. Все слайды должны быть выполнены в едином стиле, каждый слайд должен быть озаглавлен.

Презентацию сохраните в файле, имя которого Вам со общат организаторы экзамена. Файл ответа необходимо сохранить в одном из следующих форматов: \*.odp, или \*.ppt, или \*.pptx.

# **Задание 13.1 Демонстрационный вариант**

#### **Требования к оформлению презентации**

- 1. Ровно три слайда без анимации. Параметры страницы (слайда): экран (16:9), ориентация альбомная.
- 2. Содержание, структура, форматирование шрифта и размещение изображений на слайдах:
- первый слайд титульный слайд с названием презентации, в подзаголовке титульного слайда в качестве информации об авторе презентации указывается идентификационный номер участника экзамена;
- второй слайд основная информация в соответствии с заданием, размещённая по образцу на рисунке макета слайда 2:
	- заголовок слайда;
	- два блока текста;
	- два изображения;
- третий слайд дополнительная информация по теме презентации, размещённая по образцу на рисунке макета слайда 3:
	- заголовок слайда;
	- три изображения;
	- три блока текста.

#### **Задание 13.1 Демонстрационный вариант**

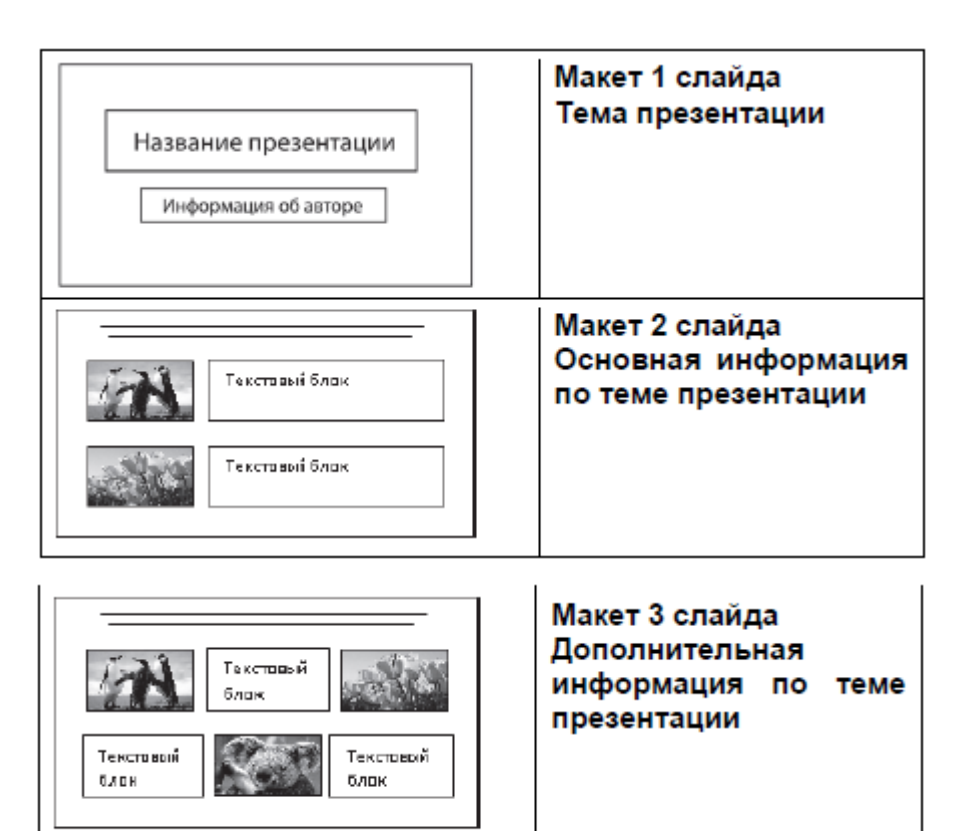

В презентации должен использоваться единый тип шрифта. Размер шрифта: для названия презентации на титульном слайде – 40 пунктов; для подзаголовка на титульном слайде и заголовков слайдов – 24 пункта; для подзаголовков на втором и третьем слайдах и для основного текста – 20 пунктов. Текст не должен перекрывать основные изображения или

сливаться с фоном.

#### **Задание 13.1 Критерии оценивания**

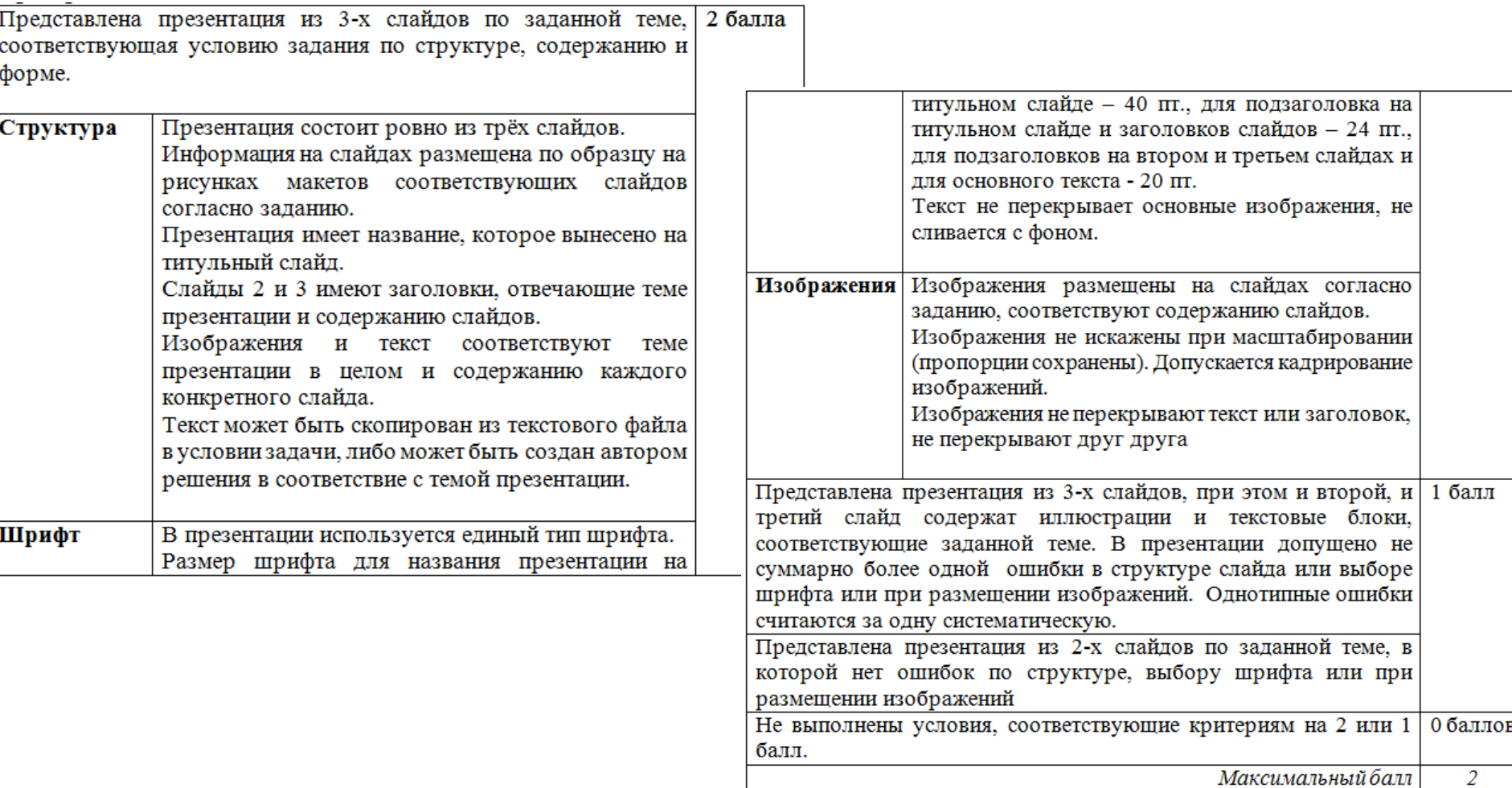

## **Задание 13.1 Критерии оценивания**

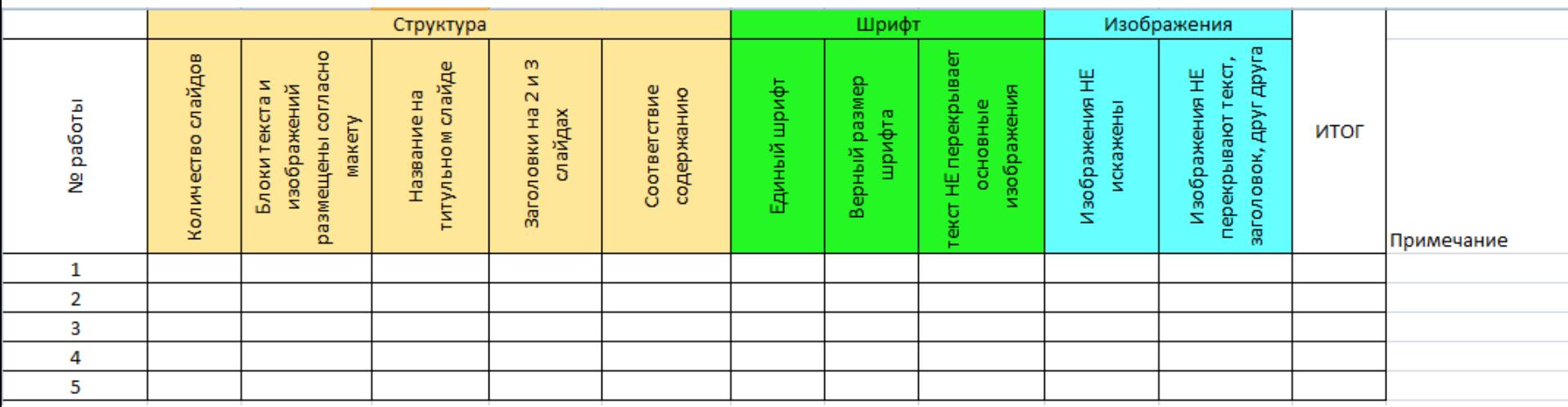

#### **1 балл**

Представлена презентация из 3-х слайдов, при этом и второй, и третий слайд содержат иллюстрации и текстовые блоки, соответствующие заданной теме. В презентации допущено не суммарно более одной ошибки в структуре слайда или выборе шрифта или при размещении изображений. Однотипные ошибки считаются за одну систематическую.

Представлена презентация из 2-х слайдов по заданной теме, в которой нет ошибок по структуре, выбору шрифта или при размещении изображений

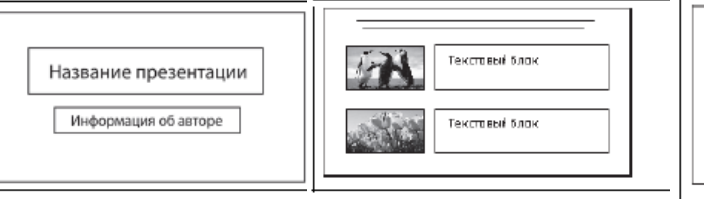

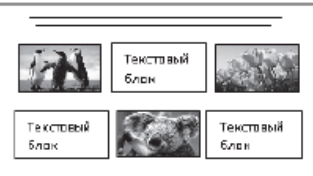

Используя информацию и иллюстративный материал, содержащийся в каталоге DEMO-13, создайте презентацию из **трех** слайдов на тему «Бассенджи»

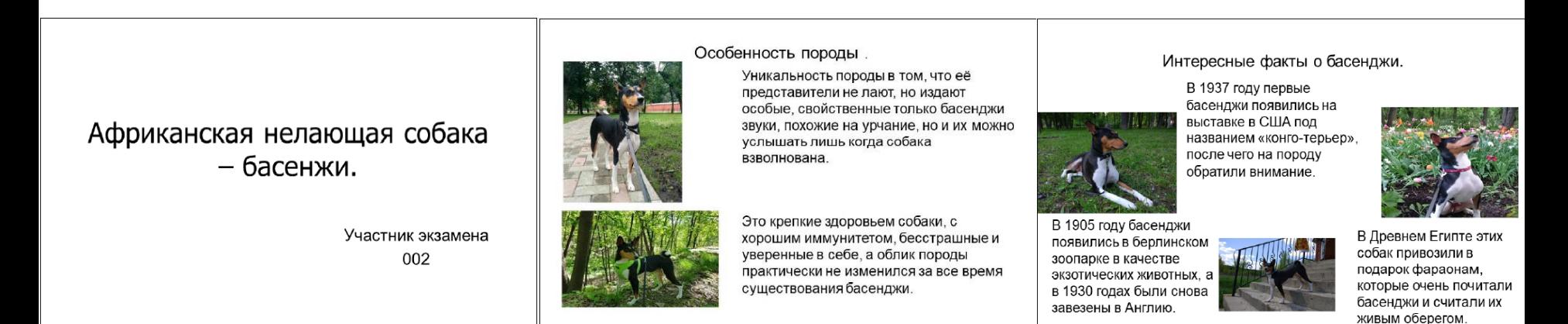

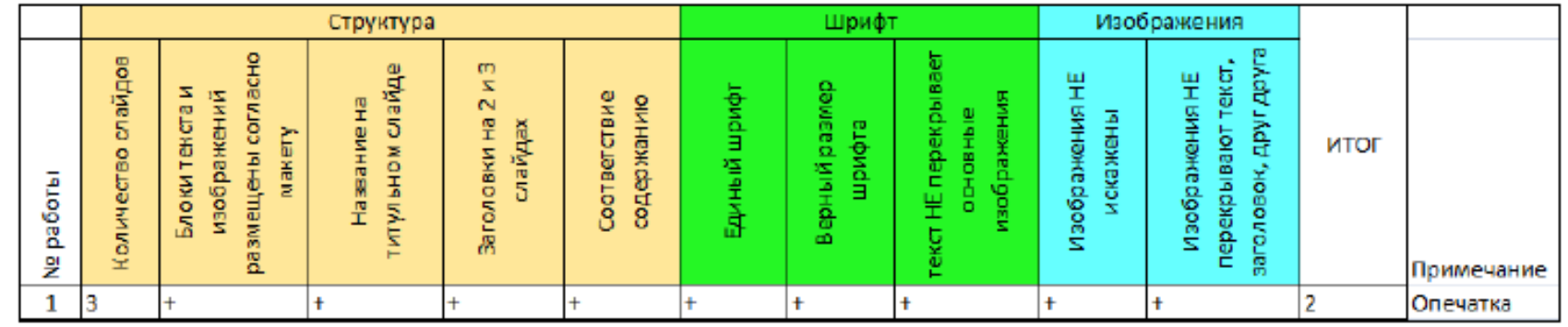

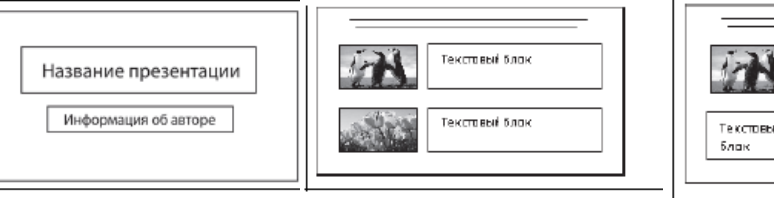

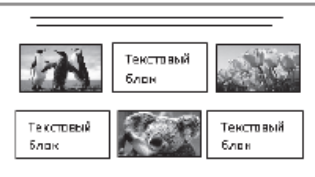

Используя информацию и иллюстративный материал, содержащийся в каталоге DEMO-13, создайте презентацию из **трех** слайдов на тему «Бассенджи»

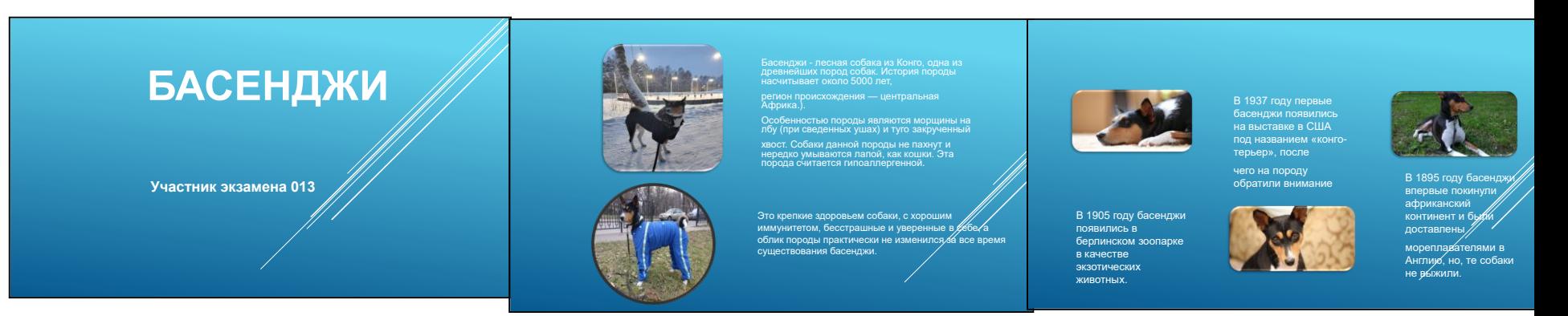

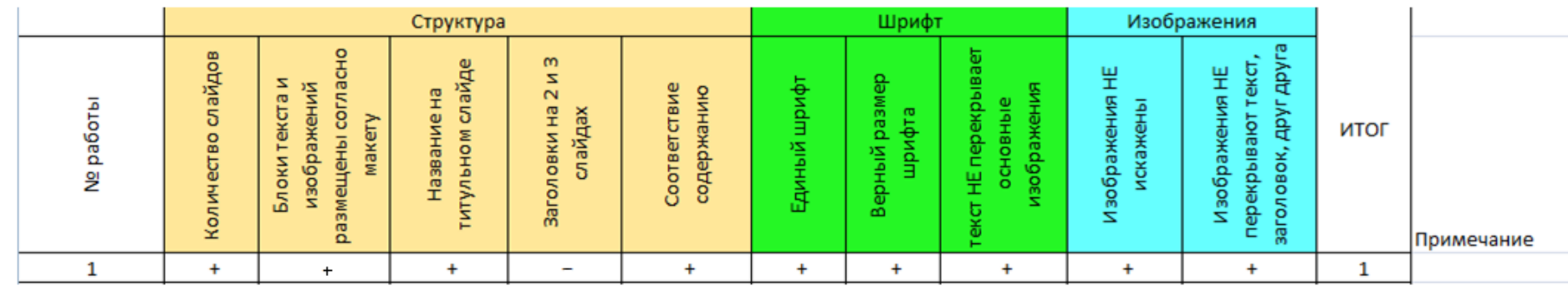

#### По критериям оценка **1** балл

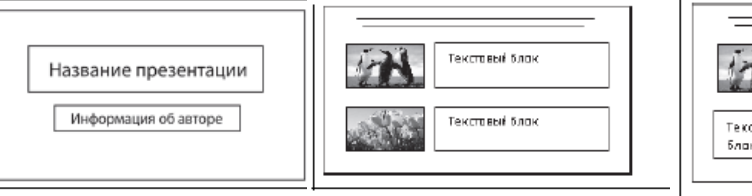

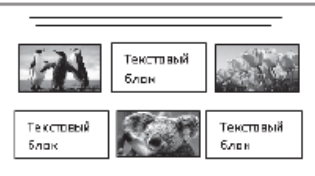

Используя информацию и иллюстративный материал, содержащийся в каталоге DEMO-13, создайте презентацию из **трех** слайдов на тему «Бассенджи»

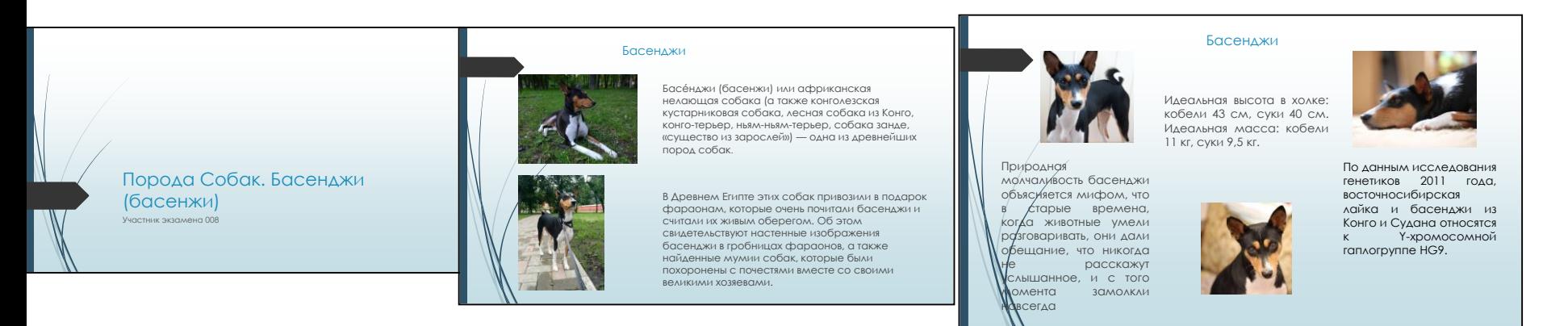

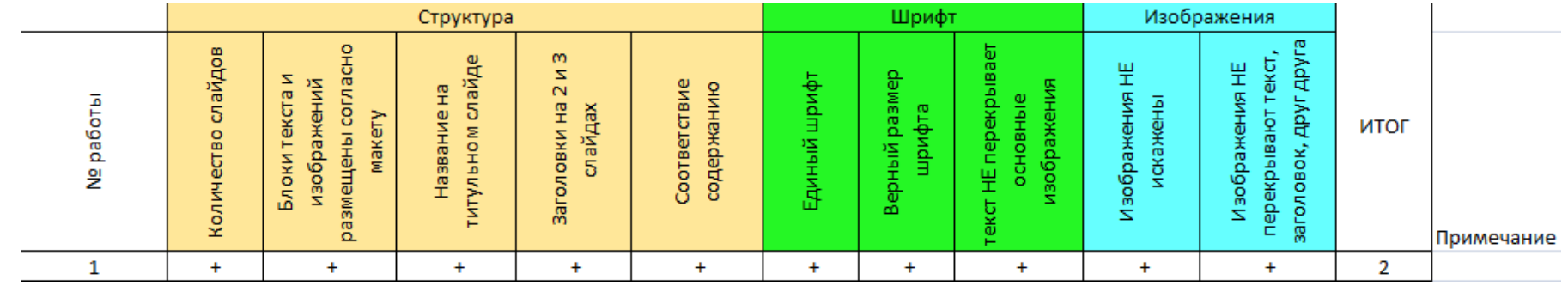

#### По критериям оценка **2** балла

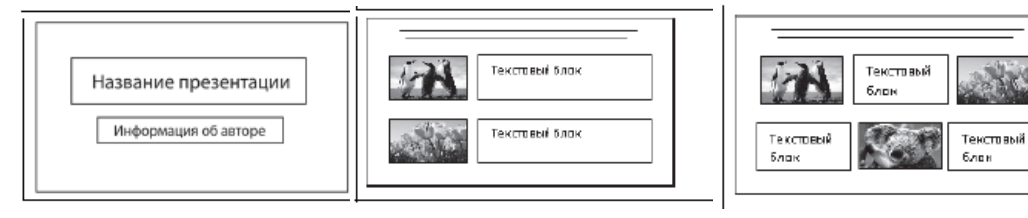

Используя информацию и иллюстративный материал, содержащийся в каталоге DEMO-13, создайте презентацию из трёх слайдов на тему «Рысь».

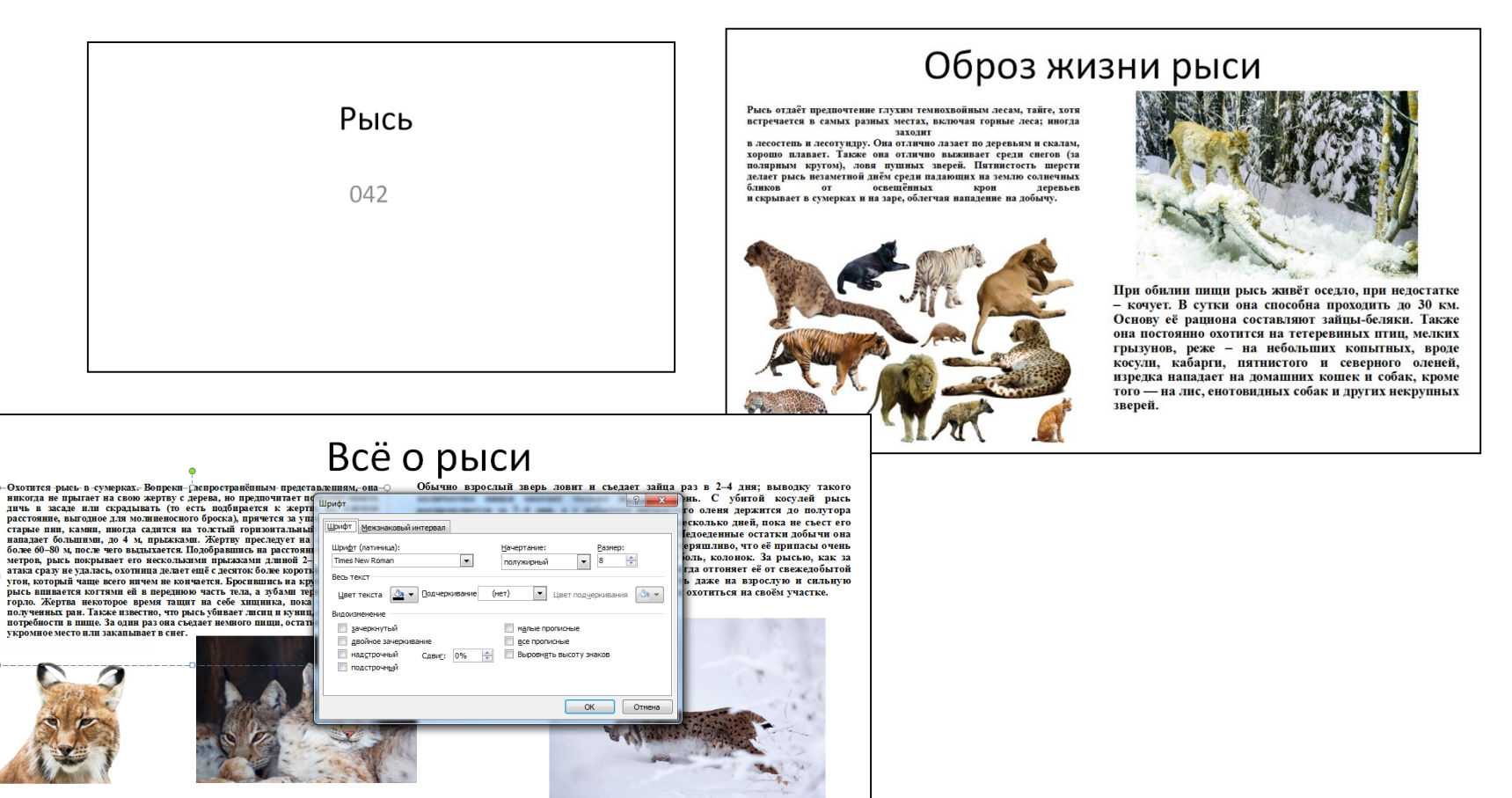

.<br>При всей осторожности рысь не очень бонтся людей. Она живёт в созданных ими вторичных лесах, молодняках, на старых лесосках и тарях<br>вбедственныегоды заходит всёла идажегорода.Начеловека рысь обычно не напедат, но вслуча

Рыси считаются вредными хишниками, но в природе играют такую же роль, как и волки: они губят среди таёжных животных главным образом больных, слабых, неполноценных

Как утверждает российский зоолог Михаил Кречмар, не известно ни одного подтверждённого случая нападения рыси на человека

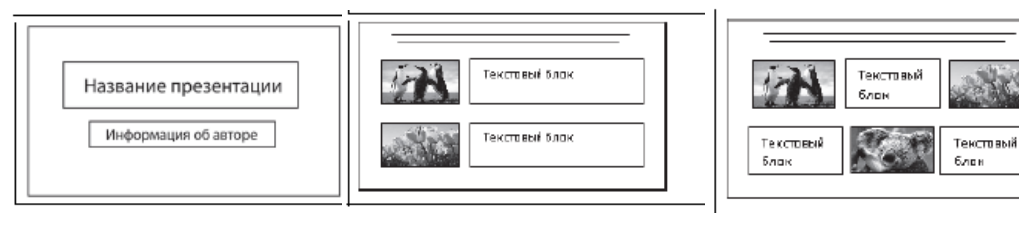

Используя информацию и иллюстративный материал, содержащийся в каталоге DEMO-13, создайте презентацию из трёх слайдов на тему «Рысь».

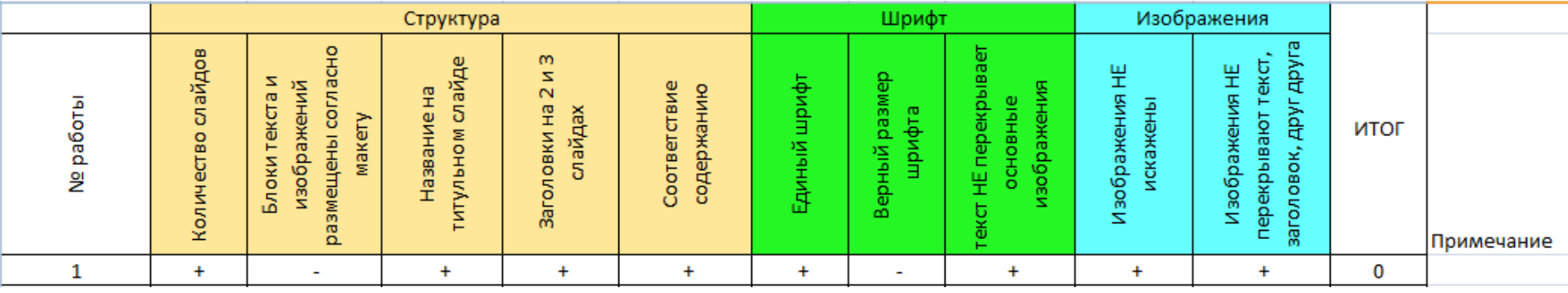

целиком, чтобы не тратить силы на новую **OXOTV** 

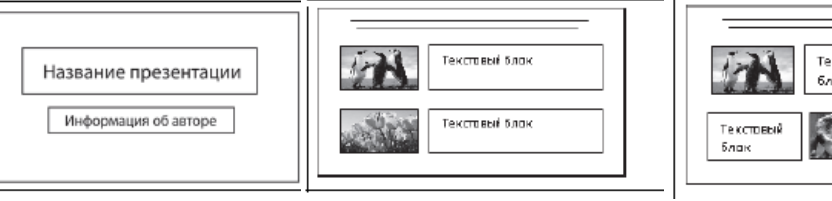

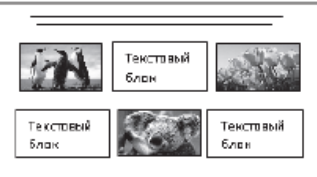

Используя информацию и иллюстративный материал, содержащийся в каталоге DEMO-13, создайте презентацию из трёх слайдов на тему «Рысь».

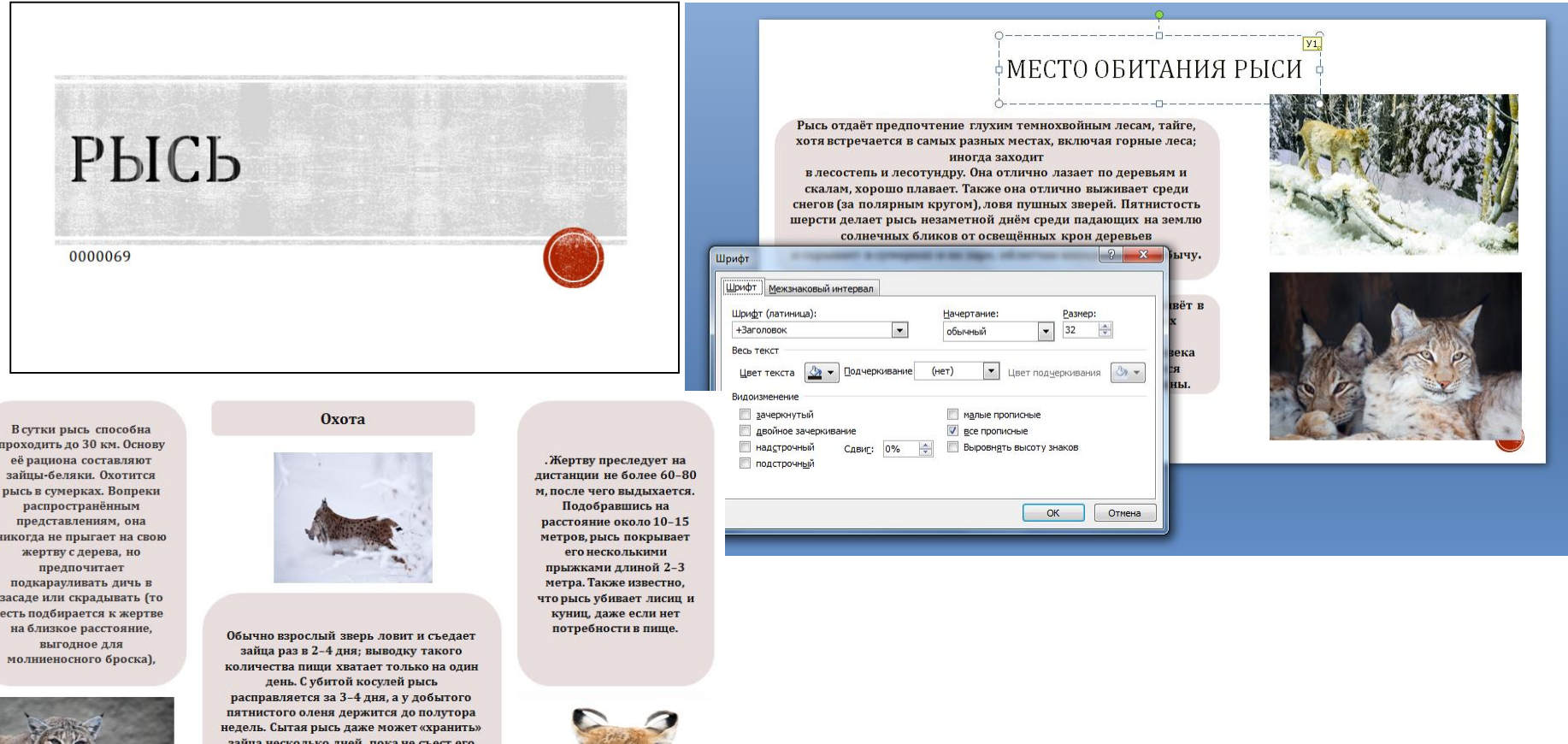

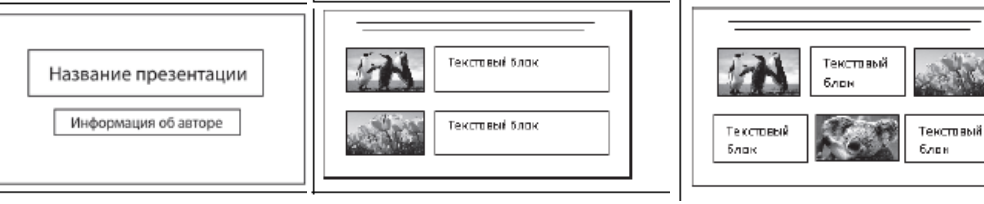

Используя информацию и иллюстративный материал, содержащийся в каталоге DEMO-13, создайте презентацию из трёх слайдов на тему «Рысь».

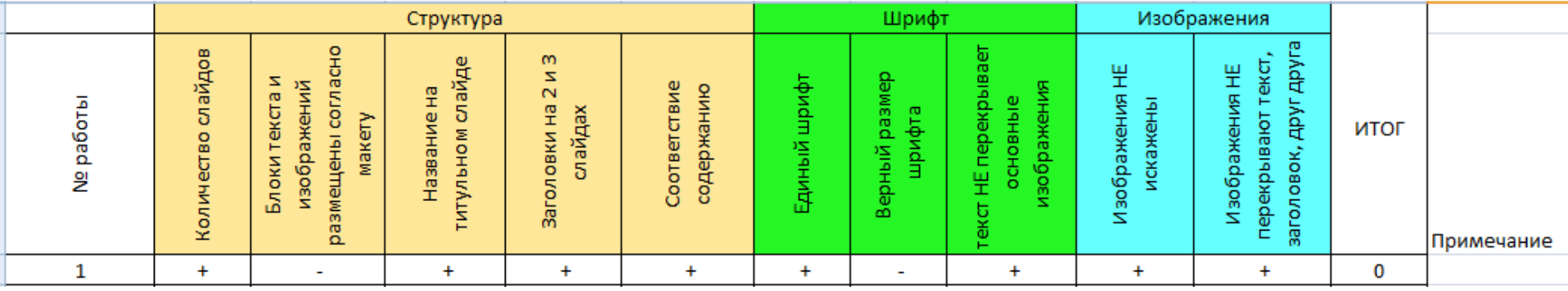

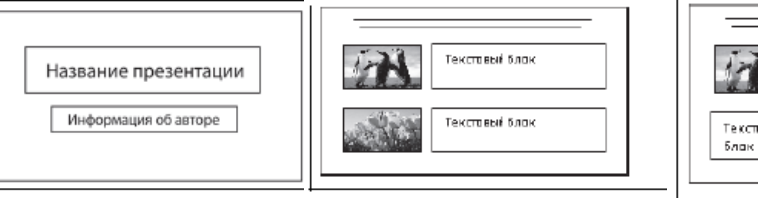

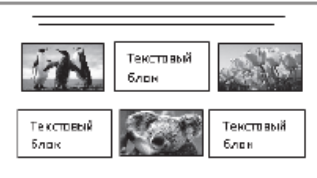

Используя информацию и иллюстративный материал, содержащийся в каталоге DEMO-13, создайте презентацию из трёх слайдов на тему «Рысь».

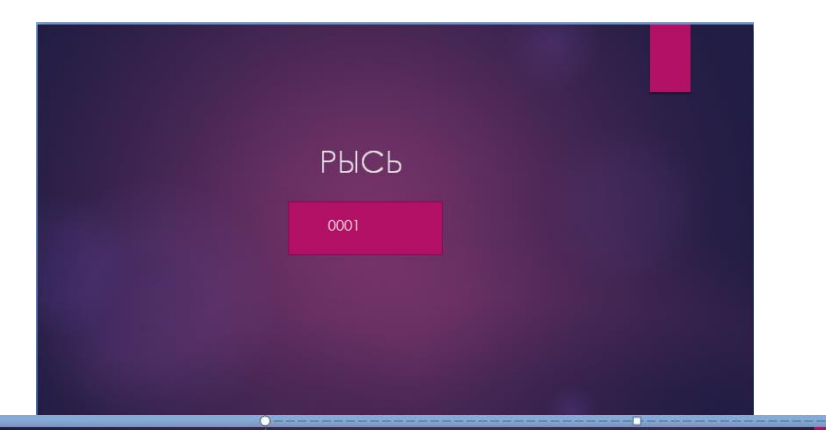

#### Место обитания рыси

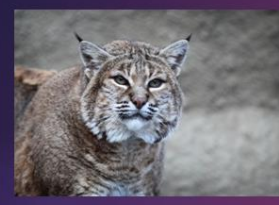

Рысь отдаёт предпочтение глухим темнохвойным лесам, тайге, хотя встречается в самых разных местах, включая горные леса; иногда заходит в лесостепь и лесотундру. Она отлично лазает по деревьям и скалам, хорошо плавает. Также она отлично выживает среди снегов (за полярным кругом), ловя пушных зверей.

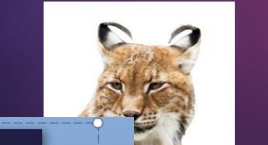

При всей осторожности рысь не очень боится людей. Она живёт в созданных ими вторичных лесах, молодняках, на старых лесосеках и гарях; в бедственные годы заходит в сёла и даже города. На человека рысь обычно не нападает, но в случае ранения становится опасной, нанося человеку зубами и когтями серьёзные раны.

#### $3121.48$

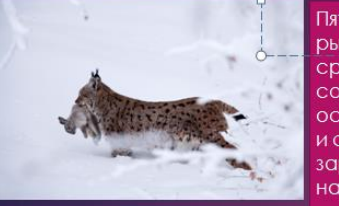

При обилии пищи рысь ЖИВЁТ ОСЕДЛО, ПРИ недостатке - кочует. В сутки она способна проходить до 30 км. Основу её рациона составляют зайцы-беляки. Бросившись на крупную добычу, рысь впивается КОГТЯМИ ЕЙ В ПЕРЕДНЮЮ часть тела, а зубами терзает шею или горло.

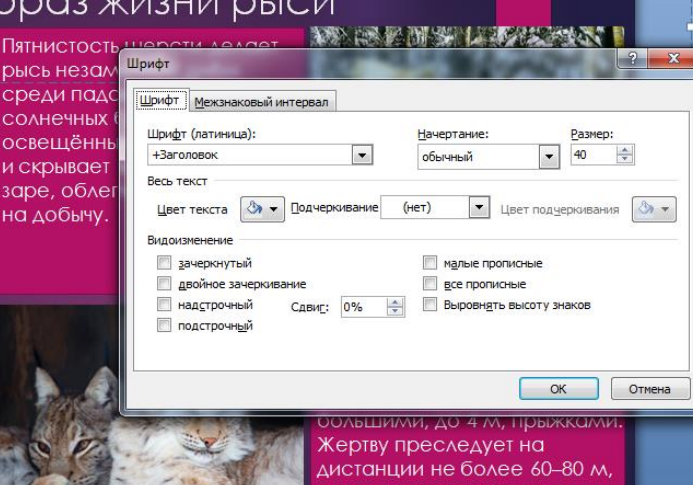

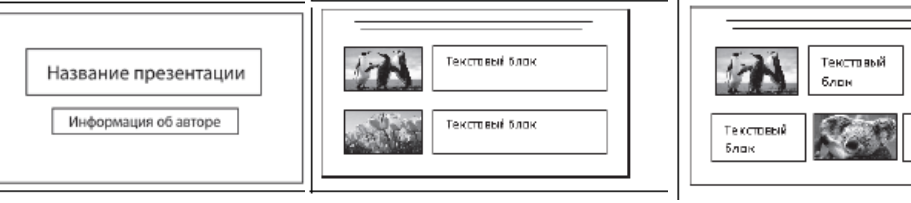

Используя информацию и иллюстративный материал, содержащийся в каталоге DEMO-13, создайте презентацию из трёх слайдов на тему «Рысь».

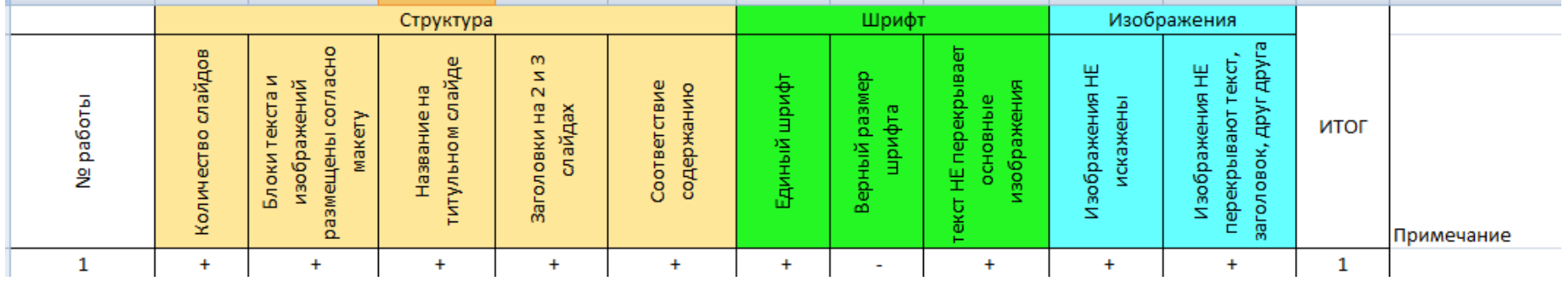

Текствый блон

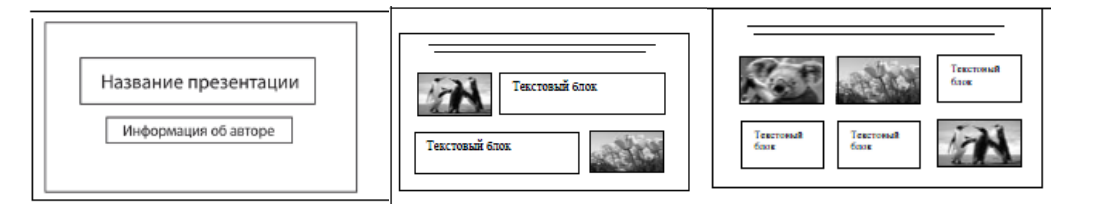

Используя информацию и иллюстративный материал, содержащийся в каталоге DEMO-13, создайте презентацию из трёх слайдов на тему «Коала».

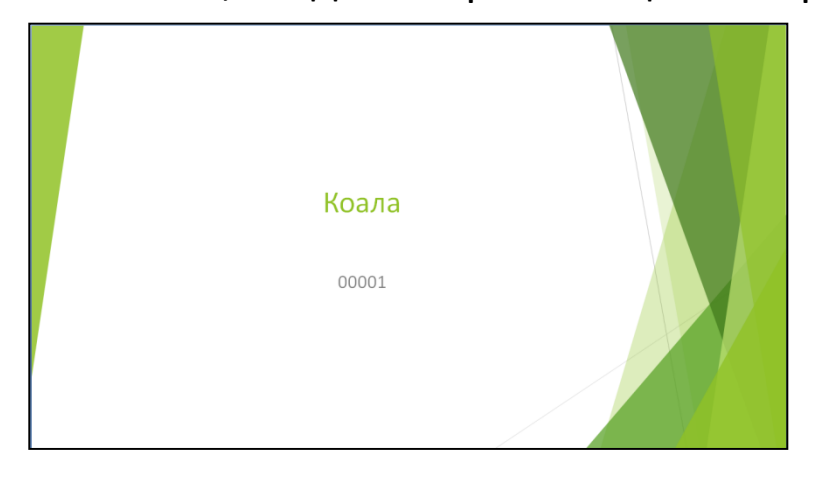

- Коалы ходят на всех четырёх ногах при ходьбе по земле, а детёныши цепляются за спину матери
- Коалы обычно молчаливы, но самцы могут издавать очень громкий призывный крик, который в период размножения можно услышать на расстоянии почти в километр.

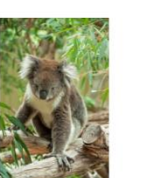

Интересные факты о коалах

Коалы населяют эвкалиптовые леса, и почти всю жизнь проводят в кронах этих деревьев. Днём коала спит, устроившись на ветке или в развилках ветвей; ночью лазает по деревьям, отыскивая корм.

Всю необходимую влагу коалы получают из листьев эвкалиптов, а также из росы на листьях. Воду они пьют только в периоды длительных засух и во время болезни. Чтобы восполнить дефицит минеральных вешеств

в организме, коалы время от времени поедают землю.

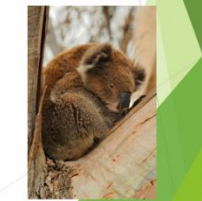

Кто такие коалы?

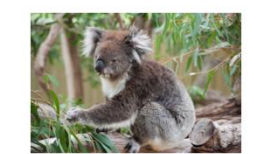

Коала (лат. Phascolarctos cinereus) - вид сумчатых, обитающий в Австралии. Единственный современный представитель семейства коаловых (Phascolarctidae) из отряда двурезцовых сумчатых (Diprotodontia).

В целом коалы похожи на вомбатов (своих ближайших родственников), но имеют более густой мех (мягкий и толщиной 2-3 см), более крупные уши, более длинные конечности. У коалы имеются большие острые когти. помогающие ему с хождением по стволам деревьев. Вес коалы варьируется от около 14 кг крупного самца с юга до примерно 5 кг небольшой самки с севера.

Конечности коал приспособлены к лазанью. Все пальцы передних лап завершаются прочными когтями. Всё это позволяет животному эффективно обхватывать ветви деревьев замыкая кисть в надёжный замок.

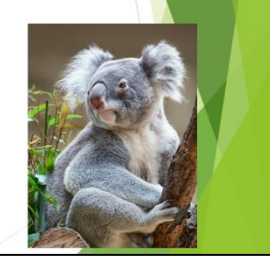

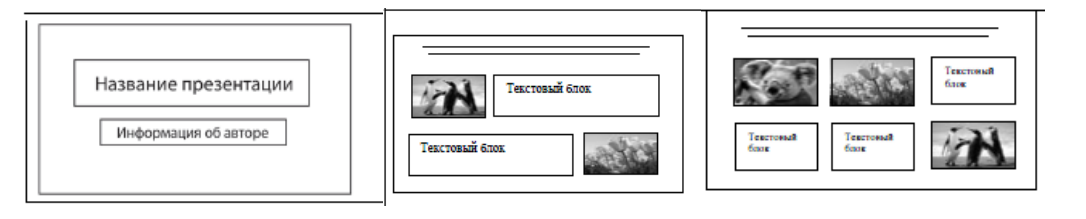

Используя информацию и иллюстративный материал, содержащийся в каталоге DEMO-13, создайте презентацию из трёх слайдов на тему «Коала».

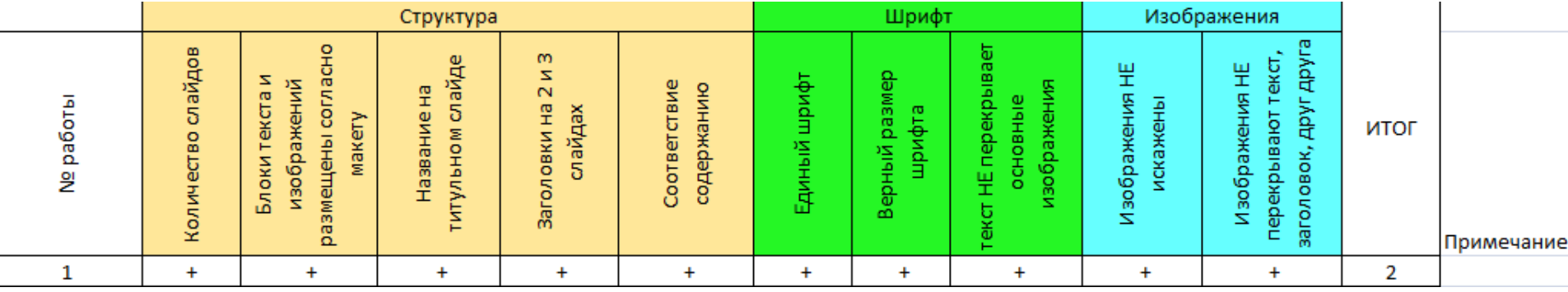

## **Задание 13.2 Демонстрационный вариант**

Создайте в текстовом редакторе документ и напишите в нём следующий текст, точно воспроизведя всё оформление текста, имеющееся в образце. Данный текст должен быть набран шрифтом размером 14 пунктов обычного начертания. Отступ первой строки первого абзаца основного текста – 1 см. Расстояние между строками текста не менее одинарного, но не более полуторного междустрочного интервала. Основной текст выровнен по ширине; в ячейках первого столбца таблицы применено выравнивание по левому краю, в ячейках второго и третьего столбцов – по центру. В основном тексте и таблице есть слова, выделенные полужирным, курсивным шрифтом и подчёркиванием. Ширина таблицы меньше ширины основного текста. Таблица выровнена на странице по центру горизонтали. При этом допустимо, чтобы ширина Вашего текста отличалась от ширины текста в примере, поскольку ширина текста зависит от размеров страницы и полей. В этом случае разбиение текста на строки должно соответствовать стандартной ширине абзаца. Интервал между текстом и таблицей не менее 12 пунктов, но не более 24 пунктов. Текст сохраните в файле, имя которого Вам сообщат организаторы. Файл ответа необходимо сохранить в одном из следующих форматов: \*.odt, или \*.doc, или \*.docx.

Углерод – один из химических элементов таблицы Менделеева. На Земле в свободном виде встречается в виде алмазов и графита, а также входит в состав многих широко известных природных соединений (углекислого газа, известняка, нефти). В последние годы учёные искусственным путём получили новую структуру углерода (графен).

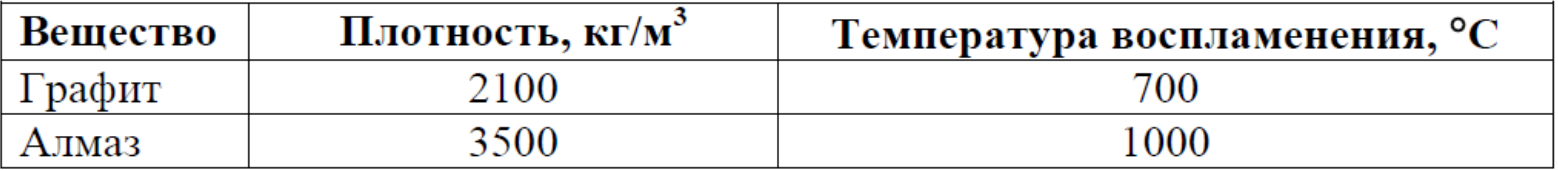

# **Задание 13.2 Критерии оценивания**

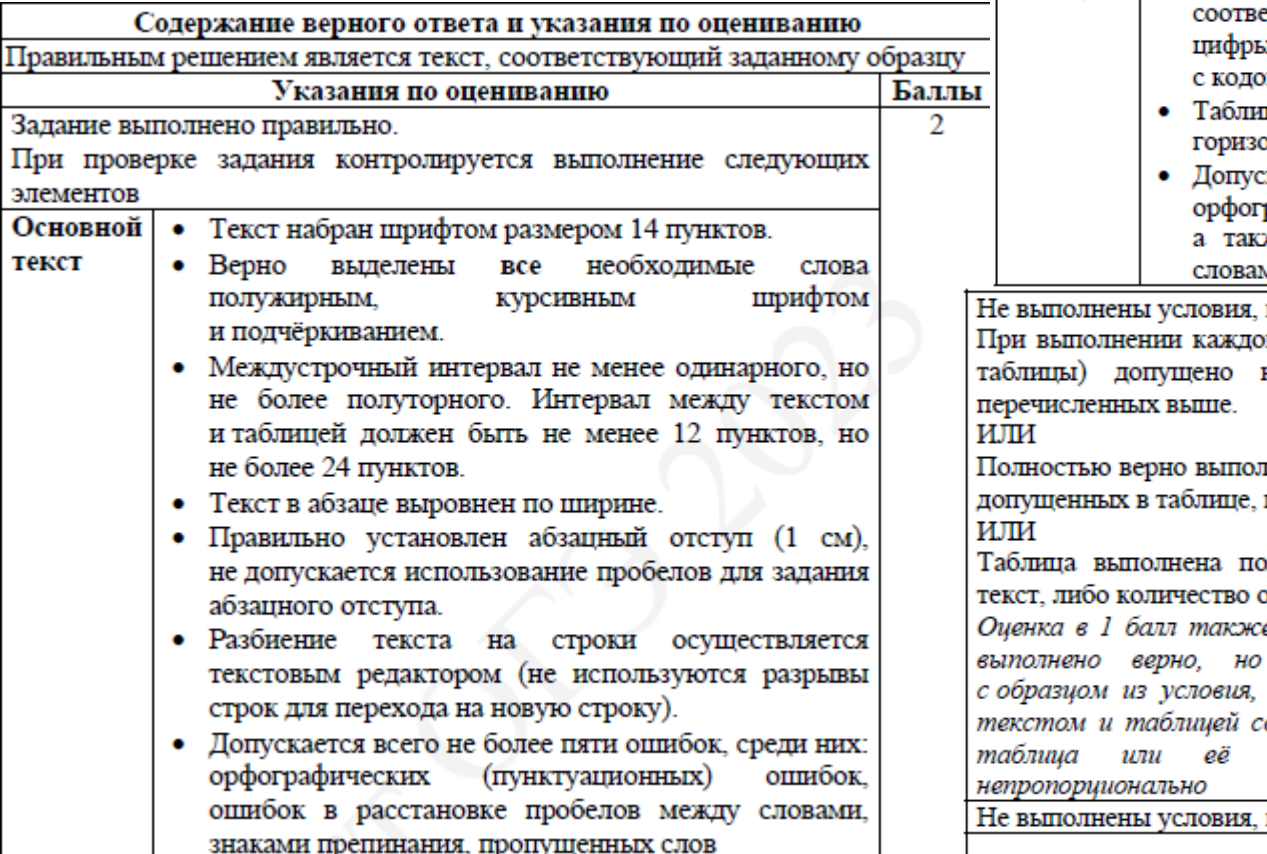

- Таблина • Таблица имеет необходимое количество строк и столбнов.
	- Ширина таблицы меньше ширины основного текста.
	- Текст в ячейках заголовка таблицы набран полужирным шрифтом.
	- В первом столбце таблицы применено выравнивание по левому краю, в ячейках второго и третьего столбцов - по центру.
	- обозначениях «м<sup>3</sup>» и «°С», используется в стственно верхний индекс для символов «3», ы «0» или буквы «о» (или специальный символ  $M - B3_{16}$  HTH  $B0_{16}$ ).
	- ца выровнена на странице по центру жтали.
	- кается всего не более трёх ошибок: (пунктуационных) рафических ошибок. же ошибок в расстановке пробелов между ии, знаками препинания, пропущенных слов

позволяющие поставить 2 балла. го элемента задания (основного текста или не более трёх нарушений требований, інен основной текст, но количество ошибок, превышает три, либо таблица отсутствует.

лностью верно, но отсутствует основной ишибок в основном тексте превышает три. е ставится в случае, если задание в целом имеются существенные расхождения например вертикальный интервал между оставляет более полутора строк текста, столбцы (строки) выполнены явно позволяющие поставить 1 или 2 балла

> $\overline{2}$ Максимальный балл

1

0

#### **Задание 13.2 Критерии оценивания**

**Ошибки:** орфографические (пунктуационные) расстановка пробелов между словами, знаками препинания, пропущенные слова

#### Основной текст Таблица форматирование шрифта в ячейках Выравниваниетекста Допускается всего не выравниваниетекста Верное выравнвание Верное выравнвание Допускается всего не Разбиение текста на в ячейках заголовка более пяти ошибок в ячейках таблицы в ячейках таблицы более трёх ошибок **Верное количество** (кроме заголовка) Абзацный отступ отдельных слов первой строки расхождение с Существенное Верное Выделение и столбцов уе работы мореваро в абзаце таблицы строки Црифт Верное строк **ИТОГ** Примечание  $\mathbf{1}$  $\overline{2}$  $\overline{\mathbf{3}}$ 4 5

#### **1 балл**

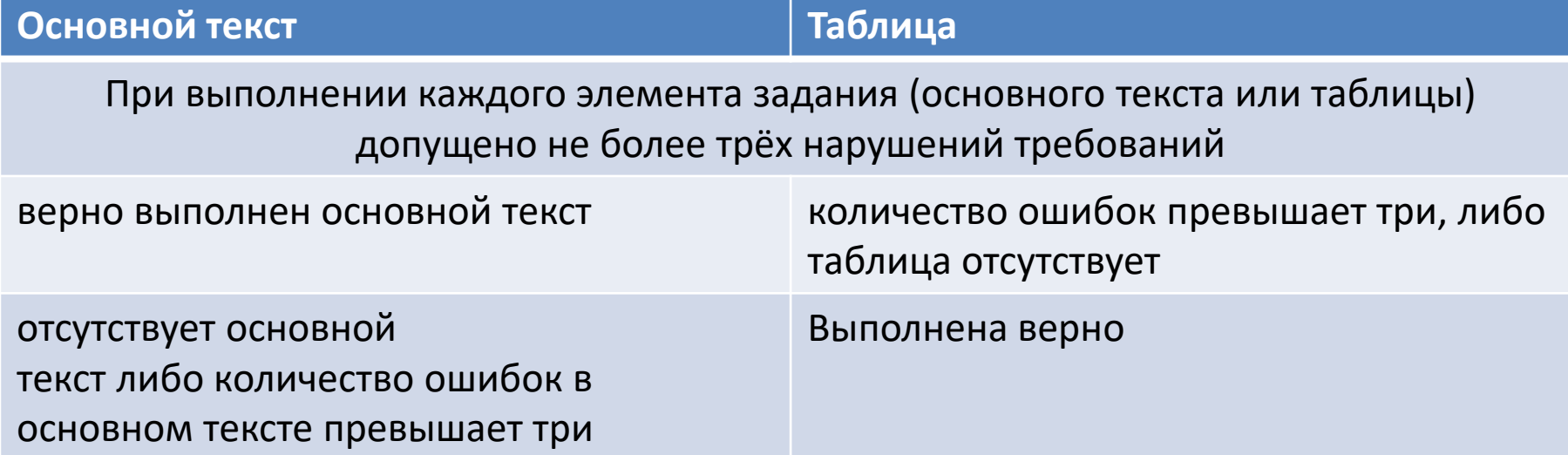

Углерод - один из хі Менделеева. На Земле в с графита, а также входит в соединений (углекислого газа искусственным путём получі

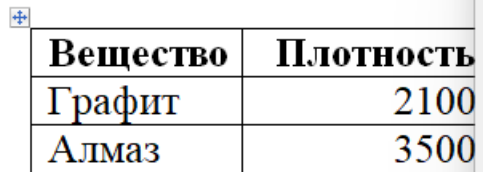

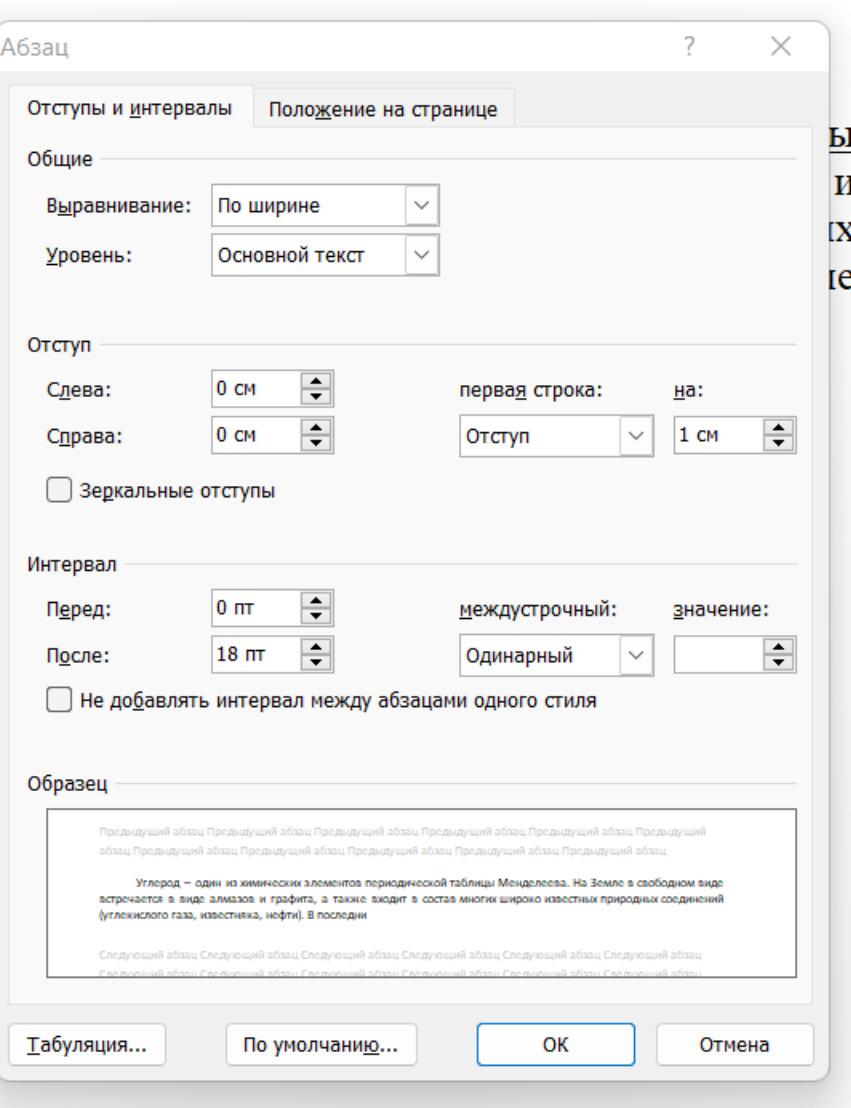

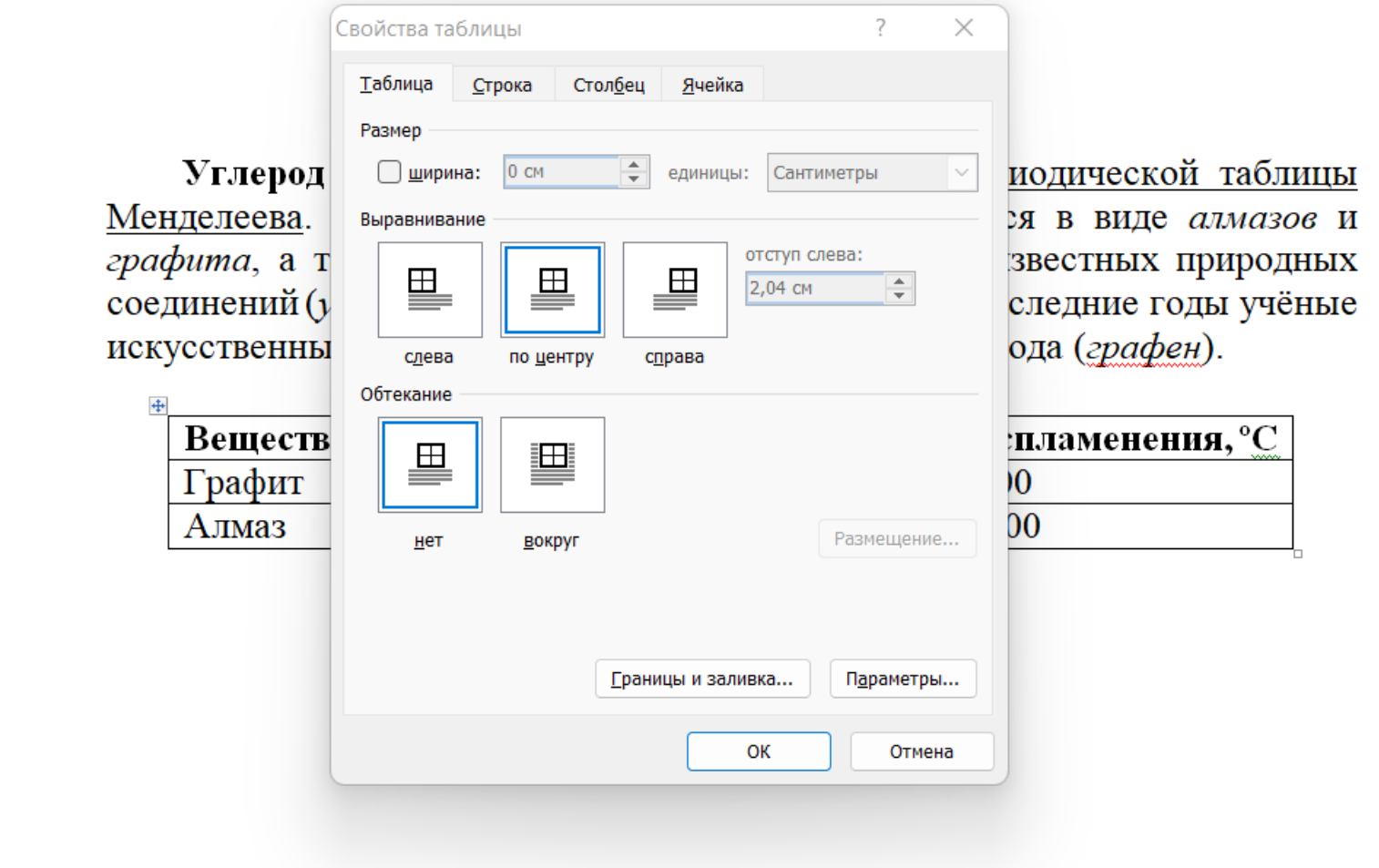

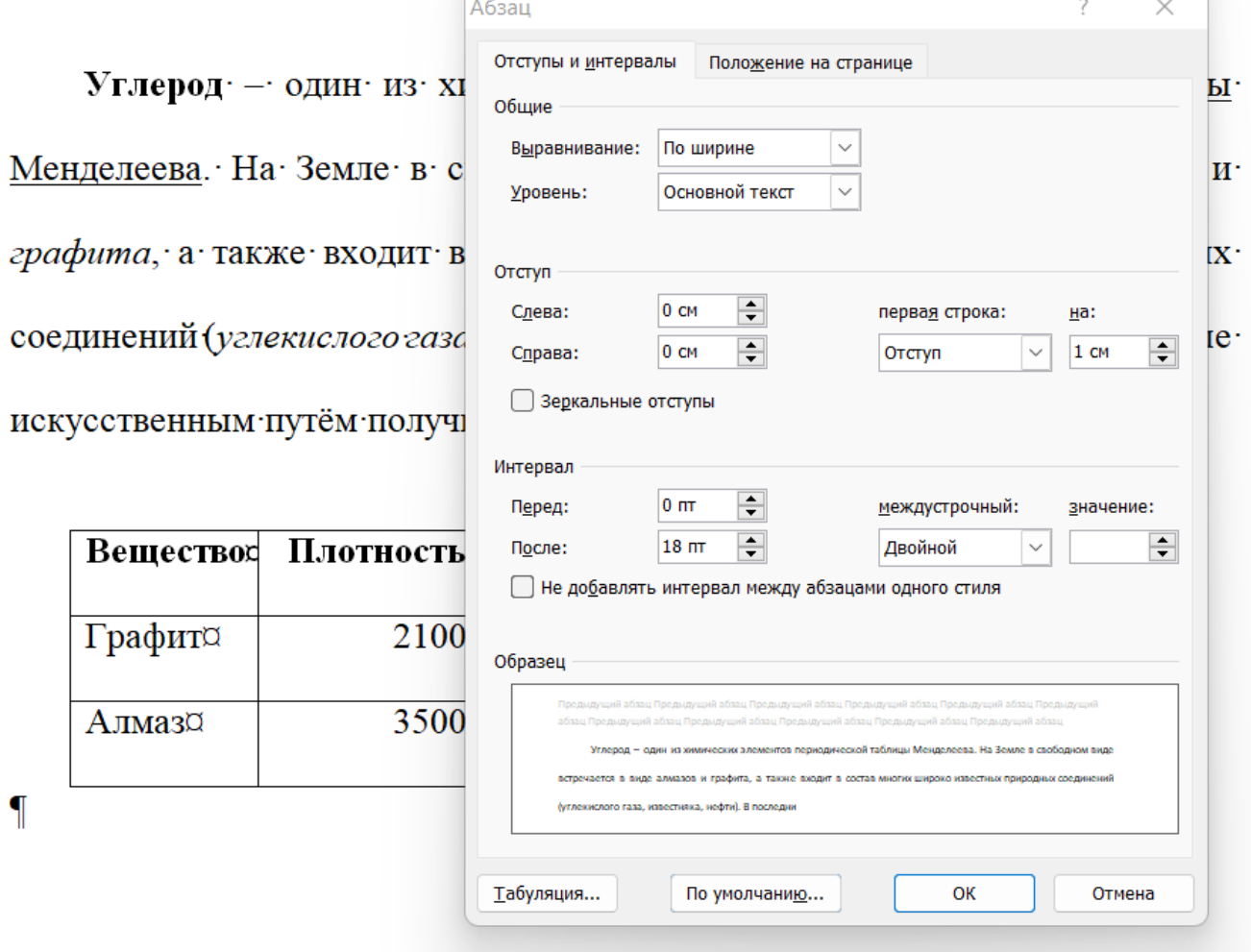

**Оценка 1 балл** 29

 $\P$ 

.......Углерод - один из химических элементов периодической таблицы¶ Менделеева. На Земле в свободном виде встречается в виде [ алмазов и графита, а также входит в состав многих широко известных природных соединений (углекислого газа, ¶ известняка, нефти). В последние годы учёные искусственным [ путём получили новую структуру углерода (графен).

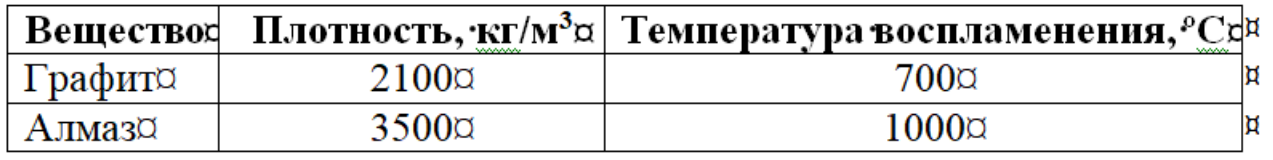

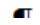

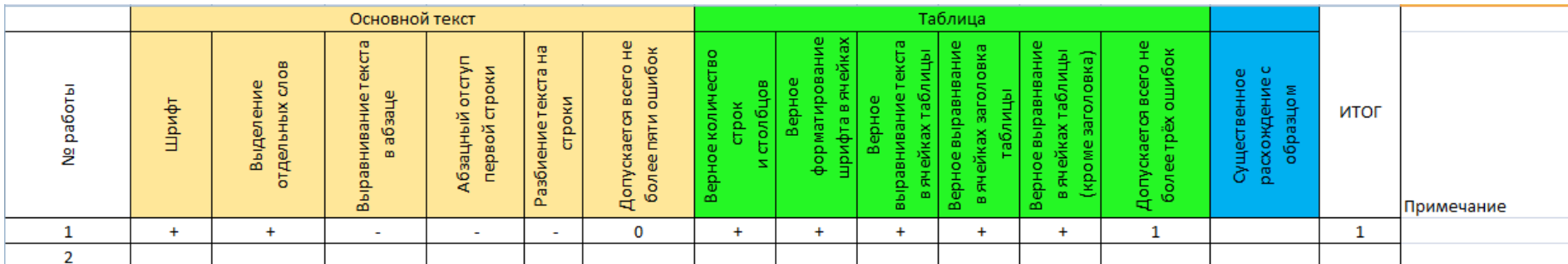

Марс. В основе своей они состоят из горных пород. Меркурий самая маленькая планета земной группы. Его масса составляет 0,055 от массы Земли. Земля-самая крупная планета этой группы.

1

#### 

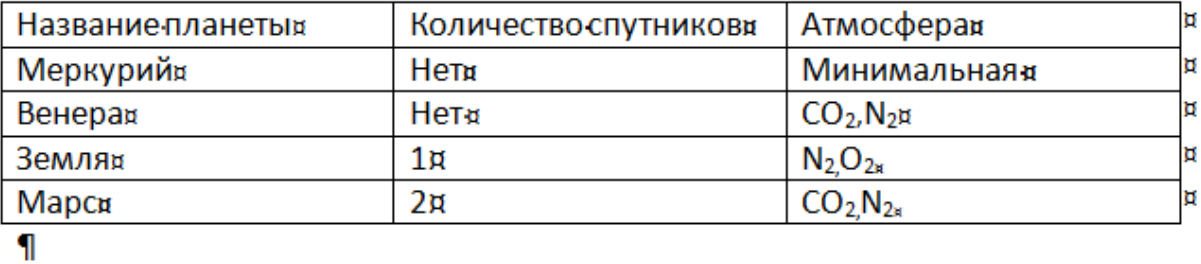

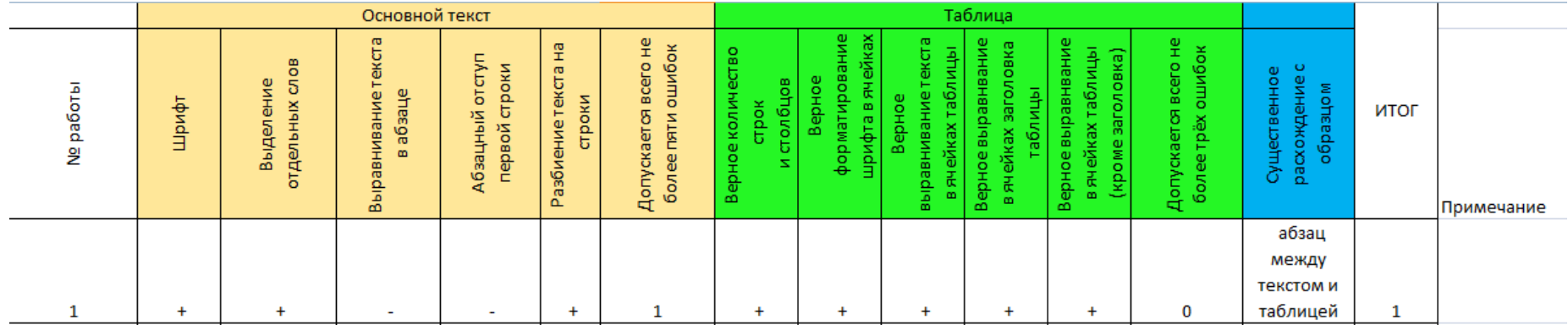

#### **Оценка 1 балл** 31

Марс. В основе своей они состоят из горных пород. Меркурий самая маленькая планета земной группы. Его масса составляет 0,055 от массы Земли. Земля-самая крупная планета этой группы.

1

#### 

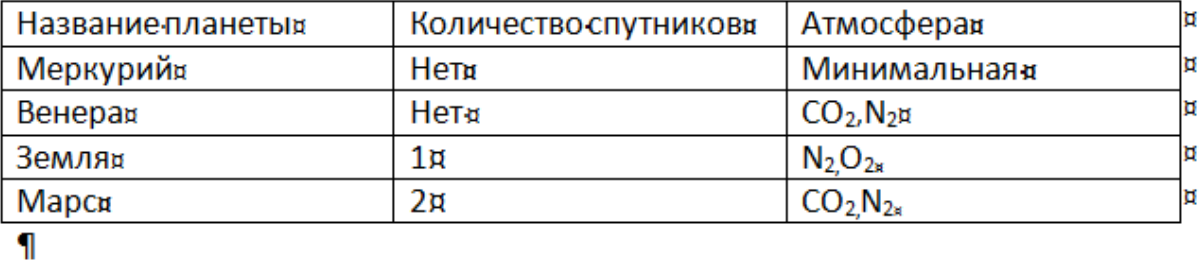

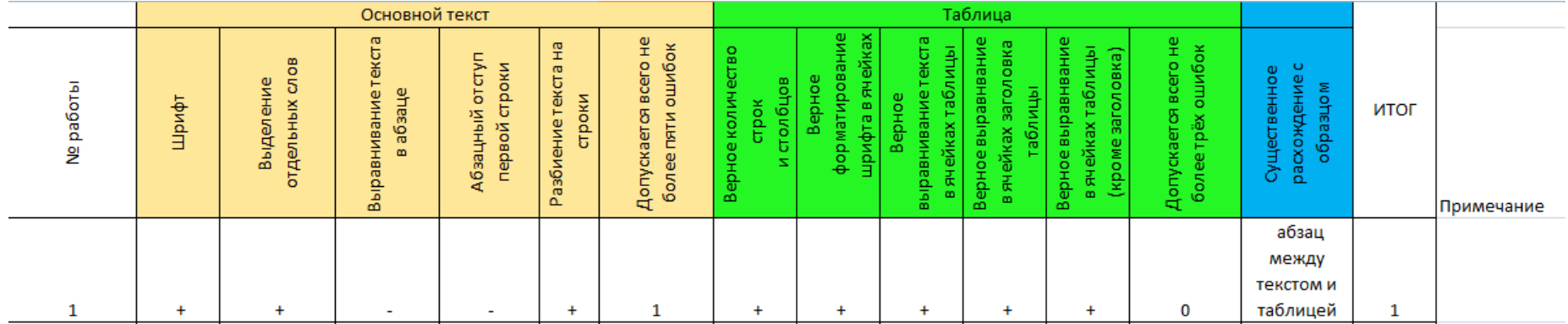

#### **Оценка 1 балл** 32

 $\rightarrow$  Кюрий (лат. *Curium (Cm)* – 96-й элемент таблицы Менделеева. синтезированный трансурановый элемент.

- После завершения работ, связанных с плутонием, внимание исследователей Металлургической лаборатории было обращено на синтез и идентификацию новых трансурановых элементов. В этой работе участвовали Г. Сиборг, А. Гиорсо, Л.О. Моргани Р.А. Джеймс. На протяжении довольно длительного периода синтезировать и идентифицировать элементы №95 и № 96 не удавалось потому, что предполагалось, что они будут иметь сходство с плутонием и довольно легко окисляться до шестивалентного состояния. Но в 1944 году, когда было установлено, что эти элементы являются аналогами лантаноидов и входят в особую труппу, называемую актиноидами, открытие состоялось. Первым, в 1944 году, был открыт кюрий. Его получили прибомбардировке<sup>239</sup>Ри α-частицами.¶

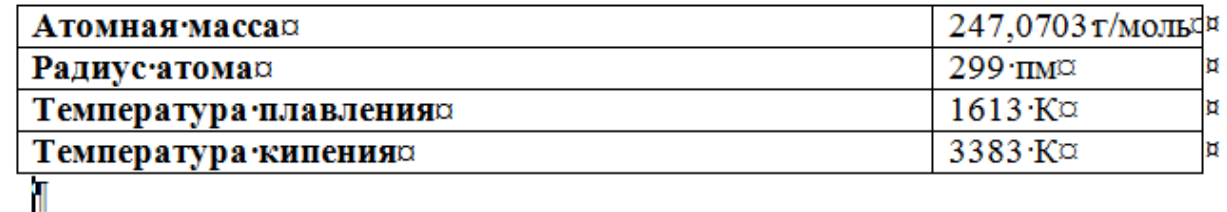

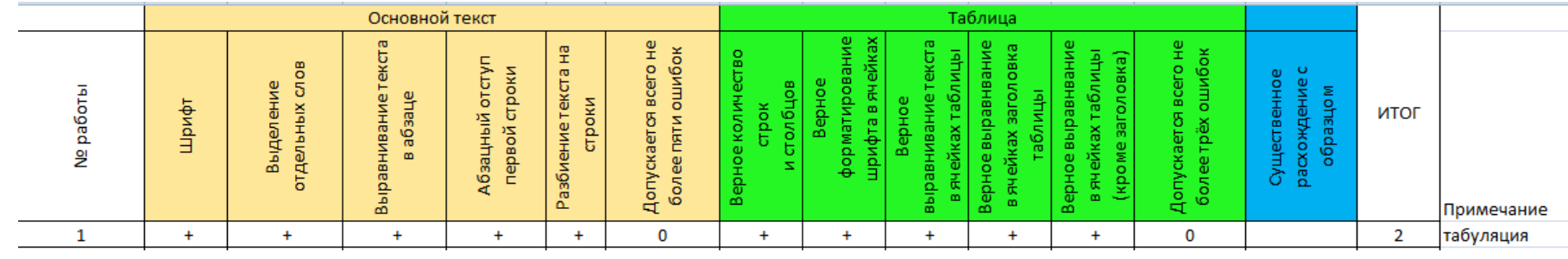

#### **Оценка 2 балла** 33

#### ПАРК·ЗАРЯДЬЕ¶

#### Адрес: Москва, Парк Зарядье, м. Китай-Город ¶

Грандиозная зона - отдыха открылась в самом сердце России в 2017 г. ко дню города Москвы. Во всех отношениях уникальный парк раскинулся на территории в 12 га и сочетает в себе четыре характерные для России ландшафтные зоны: тундру, степь, лес, болота.

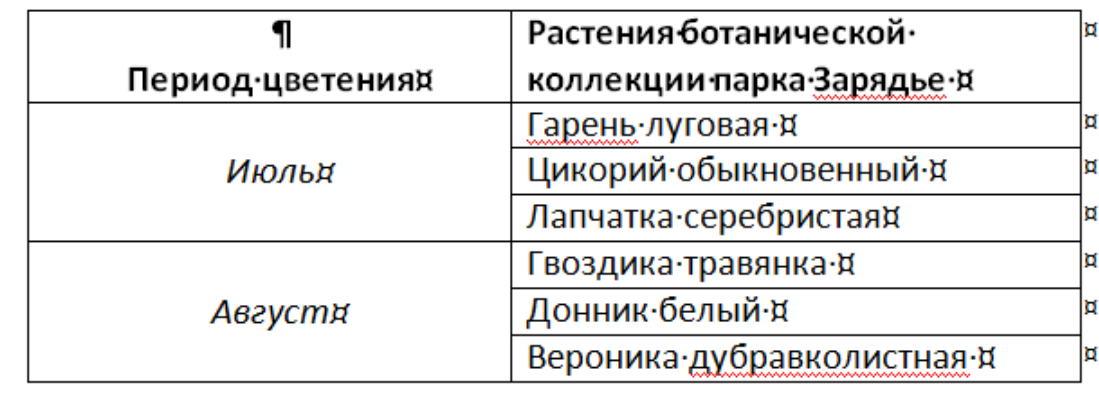

**Оценка 2 балла** 34

 $\P$ 

#### **Типичная ошибка 2022 года**

## **Вертикальное выравнивание во всех ячейках таблицы по центру**

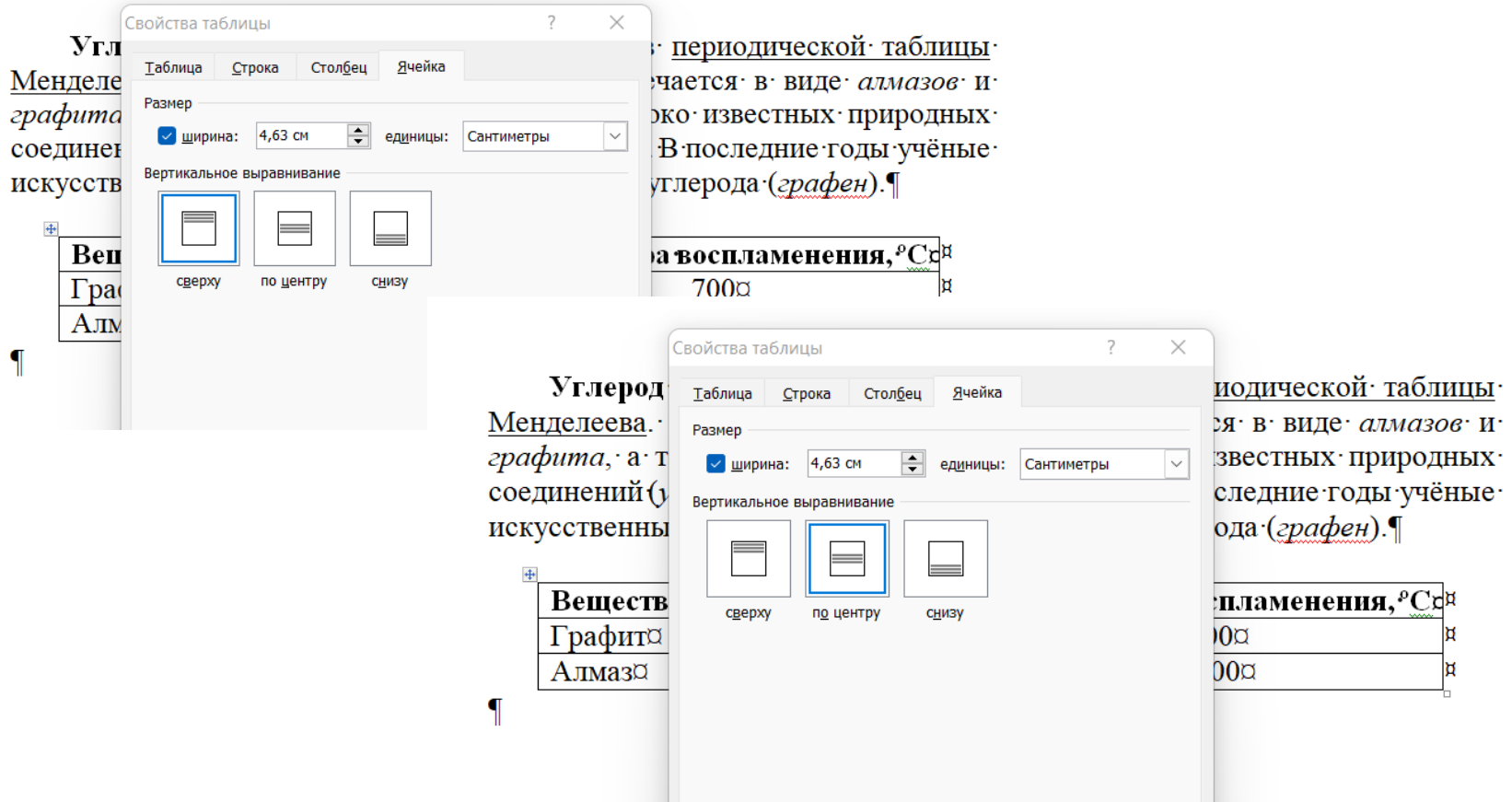

Создайте в текстовом редакторе документ и напишите в нём следующий текст, точно воспроизведя всё оформление текста, имеющееся в образце.

Данный текст должен быть написан шрифтом размером 14 пунктов. Основной текст выровнен по ширине, заголовок – по центру. Для первого и последнего абзацев установить отступ первой строки 1 см. В тексте есть слова, выделенные полужирным шрифтом и курсивом, имеется нумерованный список.

При этом допустимо, чтобы ширина Вашего текста отличалась от ширины текста в примере, поскольку ширина текста зависит от размера страницы и полей. В этом случае разбиение текста на строки должно соответствовать стандартной ширине абзаца.

Вставьте рисунок из набора стандартных фигур и разместите его справа от текста с обтеканием вокруг рамки.

Текст сохраните в файле, имя которого Вам сообщат организаторы экзамена.

#### Свойства ДИАГОНАЛЕЙ РОМБА И ПРЯМОУГОЛЬНИКА

Прямоугольник - это параллелограмм, у которого все углы прямые. Ромб - это параллелограмм, у которого все стороны равны. Справедливы следующие теоремы.

I. Диагонали прямоугольника равны.

II. Диагонали ромба пересекаются под прямым углом.

III. Диагонали ромба являются биссектрисами его углов.

Квадрат – это прямоугольник, у которого все стороны равны. Квадрат является и ромбом, поэтому обладает свойствами и прямоугольника, и ромба.

Создайте в текстовом редакторе документ и напишите в нём следующий текст, точно воспроизведя всё оформление текста, имеющееся в образце.

Данный текст должен быть написан шрифтом размером 14 пунктов. Межстрочный интервал полуторный. Основной текст выровнен по ширине, заголовок – по центру. В тексте есть слова, выделенные полужирным шрифтом, подчёркиванием и курсивом, имеется нумерованный список.

При этом допустимо, чтобы ширина Вашего текста отличалась от ширины текста в примере, поскольку ширина текста зависит от размера страницы и полей. В этом случае разбиение текста на строки должно соответствовать стандартной ширине абзаца.

Текст сохраните в файле, имя которого Вам сообщат организаторы экзамена.

#### сказуемое

Сказуемым называют главный член предложения, связанный с подлежащим и отвечающий на вопросы: «что делает предмет (лицо)?», «что с ним происходит?», «каков он?», «что он такое?» и т. д. Сказуемое обозначает действие или состояние предмета, чаще всего выражается глаголом. Бывает нескольких видов:

- L. простое глагольное,
- II. составное глагольное,
- III. составное именное.

При разборе предложения сказуемое подчеркивается двумя чертами. Белеет парус одинокий...